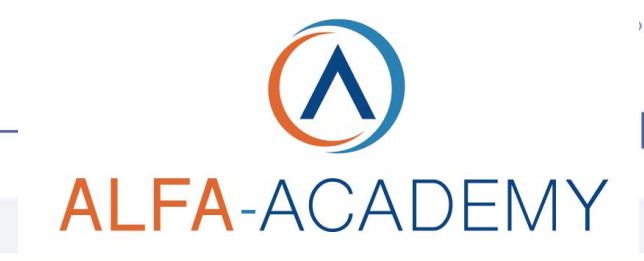

## COMPETENZE DIGITALIT

## *ADS in Google corso operativo*

reali utilizzando la piattaforma Adwords. Si terminerà poi con alcuni casi studio e con degli accenni di strategie avanzate di

advertising.

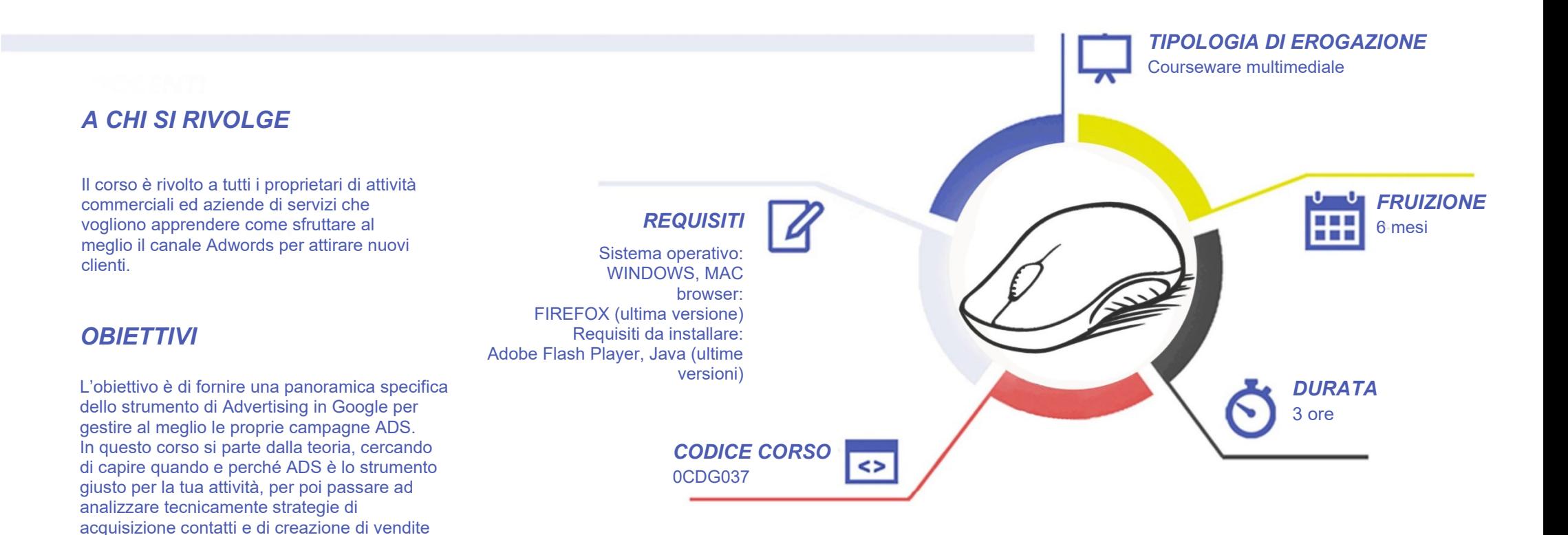

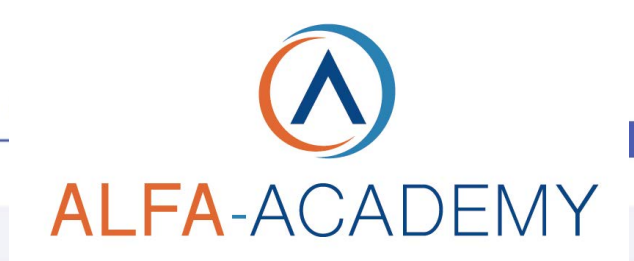

# COMPETENZE DIGITALIT

## *CONTENUTI*

Conosciamo lo strumento Google Ads

- Come funziona Google Ads
- Quali tipologie di campagne si possono creare
- Google Ads è davvero lo strumento che fa per me?
- Come creare un account Google Ads
- Come leggere e analizzare i dati

Come creare una campagna efficace sulla rete di ricerca

- Set-up iniziale e impostazioni
- Tipi di corrispondenza delle parole chiave
- Come cercare le parole chiave da utilizzare
- L'importanza del punteggio di qualità
- Come scrivere gli annunci
- Le estensioni di annuncio
- Creazione guidata di una campagna Google Ads sulla rete di ricerca

Campagne Google Display

- Le Buyer Personas
- Come creare una campagna Display
- Annunci Display
- Remarketing sulla rete Display
- Campagne Gmail

#### Budget e ritorno sull'investimento

- Come scegliere il giusto budget
- L'importanza del tracciamento delle conversioni
- Calcola il ROAS: il ritorno sull'investimento pubblicitario

Ottimizza per evitare sprechi

• Come ottimizzare le campagne sulla rete di ricerca

Configurazioni pratiche

- Come leggere le metriche e creare colonne personalizzate
- Segmenti di pubblico su Google Analytics
- Libreria condivisa: come usarla

## *ESERCITAZIONI*

All'interno del corso vi saranno momenti di verifica aventi come oggetto domande attinenti all'argomento appena trattato. In caso di risposta errata, l'utente non potrà proseguire o concludere la formazione se non affrontando nuovamente il momento di verifica.

## *SUPERAMENTO*

Una volta seguite tutte le lezioni proposte nella loro interezza di tempo è possibile ottenere l'attestato di superamento del corso. Gli attestati conseguibili sono nominali per singolo corso ed è possibile ottenerli solo al corretto completamento del momento formativo finale.

## *CERTIFICAZIONI*

Gli attestati rilasciati permettono di acquisire competenze secondo quanto indicato dal Framework DigComp 2.1 e, quindi, sono in grado di attestare in maniera oggettiva le competenze digitali necessarie per operare correttamente a livello professionalizzante nel lavoro in Europa.

## *I VANTAGGI DELL'E-LEARNING*

*- Risparmio in termini di tempi/costi - Piattaforma AICC/SCORM 1.2 conforme agli standard internazionali - Accessibilità ovunque e in ogni momento - Possibilità di rivedere le lezioni anche dopo aver terminato il corso*